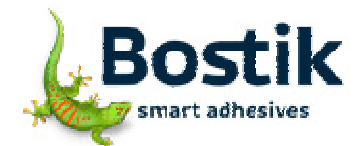

**Druckdatum :** 26.02.2016

**Handelsname :** PRESTIK Knetdichtung (22x) 250 g **Bearbeitungsdatum :** 04.11.2015 **Version (Überarbeitung) :** 1.1.0 (1.0.2)

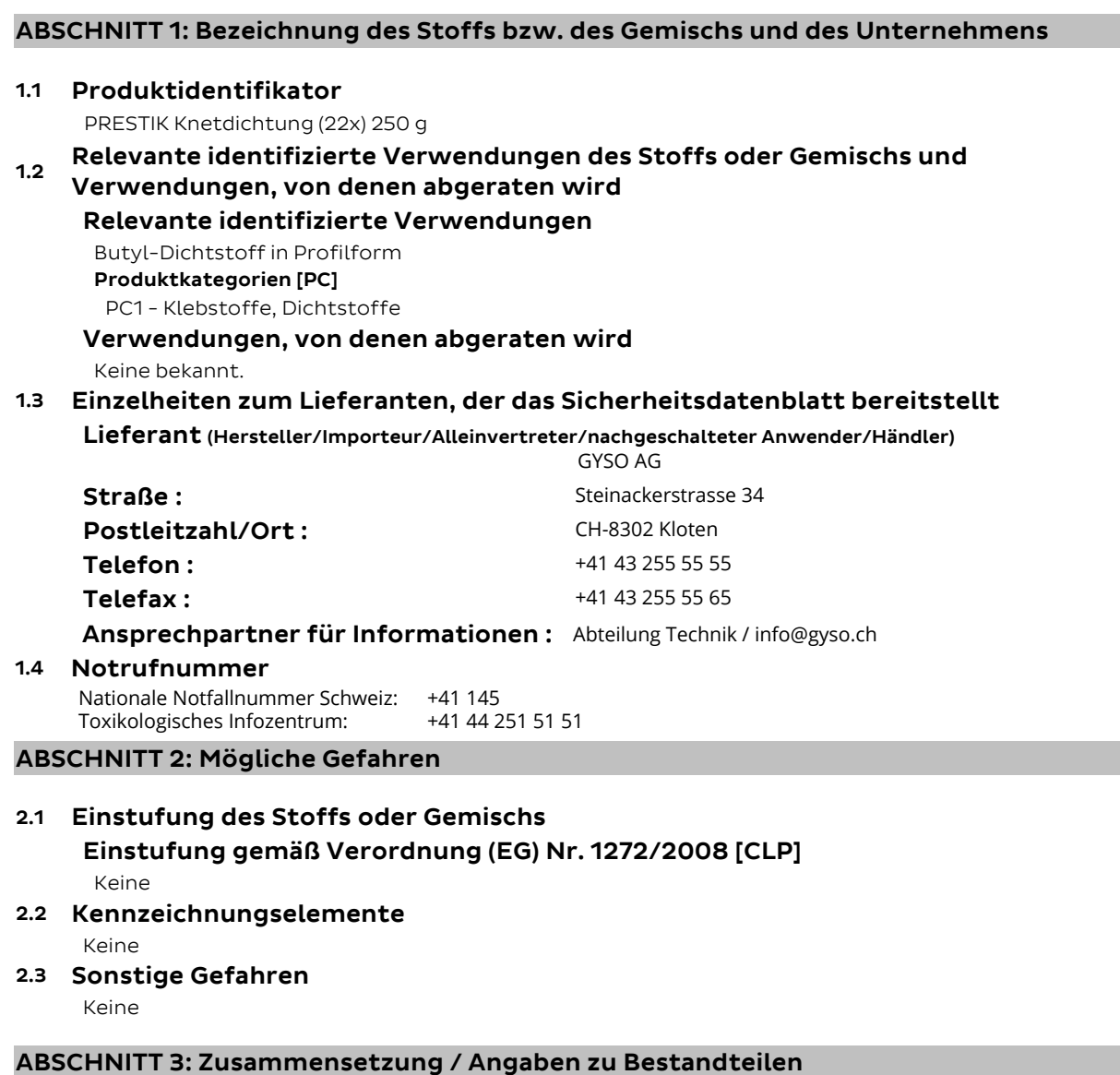

**3.2 Gemische** 

**Gefährliche Inhaltsstoffe** Keine

# **ABSCHNITT 4: Erste-Hilfe-Maßnahmen**

# **4.1 Beschreibung der Erste-Hilfe-Maßnahmen**

#### **Allgemeine Angaben**

Es sind keine besonderen Maßnahmen erforderlich.

## **Nach Verschlucken**

KEIN Erbrechen herbeiführen. Bei Beschwerden Arzt aufsuchen.

Seite : 1 / 6

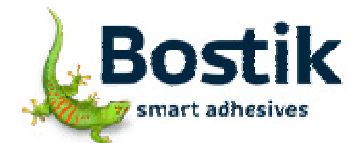

**Druckdatum :** 26.02.2016

**Handelsname :** PRESTIK Knetdichtung (22x) 250 g **Bearbeitungsdatum :** 04.11.2015 **Version (Überarbeitung) :** 1.1.0 (1.0.2)

- **4.2 Wichtigste akute und verzögert auftretende Symptome und Wirkungen**  Keine bekannt.
- **4.3 Hinweise auf ärztliche Soforthilfe oder Spezialbehandlung**  Keine

# **ABSCHNITT 5: Maßnahmen zur Brandbekämpfung**

### **5.1 Löschmittel**

### **Geeignete Löschmittel**

Kohlendioxid (CO2) Löschpulver Sprühwasser alkoholbeständiger Schaum

**Ungeeignete Löschmittel**  Wasservollstrahl

- **5.2 Besondere vom Stoff oder Gemisch ausgehende Gefahren Gefährliche Verbrennungsprodukte**  Kohlenmonoxid. Kohlendioxid (CO2)
- **5.3 Hinweise für die Brandbekämpfung**  Löschwasser nicht in Kanäle und Gewässer gelangen lassen. **Besondere Schutzausrüstung bei der Brandbekämpfung**  Geeignetes Atemschutzgerät benutzen.

### **ABSCHNITT 6: Maßnahmen bei unbeabsichtigter Freisetzung**

**6.1 Personenbezogene Vorsichtsmaßnahmen, Schutzausrüstungen und in Notfällen anzuwendende Verfahren** 

Berührung mit den Augen und der Haut vermeiden.

### **6.2 Umweltschutzmaßnahmen**

Keine besonderen Umweltschutzmaßnahmen erforderlich.

**6.3 Methoden und Material für Rückhaltung und Reinigung** Mechanisch aufnehmen. Das aufgenommene Material gemäß Abschnitt Entsorgung behandeln.

#### **6.4 Verweis auf andere Abschnitte**  Siehe auch Abschnitt 8.

**6.5 Zusätzliche Hinweise** 

Es werden keine gefährlichen Stoffe freigesetzt.

## **ABSCHNITT 7: Handhabung und Lagerung**

**7.1 Schutzmaßnahmen zur sicheren Handhabung Schutzmaßnahmen**  Keine besonderen Vorsichtsmaßnahmen erforderlich. **7.2 Bedingungen zur sicheren Lagerung unter Berücksichtigung von Unverträglichkeiten Technische Maßnahmen und Lagerbedingungen**  Keine besonderen Maßnahmen erforderlich. **Zusammenlagerungshinweise Lagerklasse (TRGS 510) :** 13 **Weitere Angaben zu Lagerbedingungen** 

Seite : 2 / 6

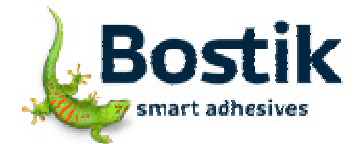

**Druckdatum :** 26.02.2016

**Handelsname :** PRESTIK Knetdichtung (22x) 250 g **Bearbeitungsdatum :** 04.11.2015 **Version (Überarbeitung) :** 1.1.0 (1.0.2)

Empfohlene Lagerungstemperatur 20 °C.

#### **7.3 Spezifische Endanwendungen**

Butyl-Dichtstoff in Profilform - Technisches Merkblatt beachten.

## **ABSCHNITT 8: Begrenzung und Überwachung der Exposition/Persönliche Schutzausrüstungen**

#### **8.1 Zu überwachende Parameter**

# **8.2 Begrenzung und Überwachung der Exposition**

# **Persönliche Schutzausrüstung**

**Augen-/Gesichtsschutz** 

Nicht erforderlich.

# **Hautschutz**

**Handschutz**  Nicht erforderlich.

# **Atemschutz**

Nicht erforderlich.

#### **Allgemeine Schutz- und Hygienemaßnahmen**

Die üblichen Vorsichtsmaßnahmen beim Umgang mit Chemikalien sind zu beachten. Vor den Pausen und bei Arbeitsende Hände waschen.

#### **ABSCHNITT 9: Physikalische und chemische Eigenschaften**

# **9.1 Angaben zu den grundlegenden physikalischen und chemischen Eigenschaften**

# **Aussehen**

**Aggregatzustand :** Feste klebrige Masse. - in Blöcken

**Farbe :** grau

### **Geruch**

Schwach, charakteristisch.

#### **Sicherheitsrelevante Basisdaten**

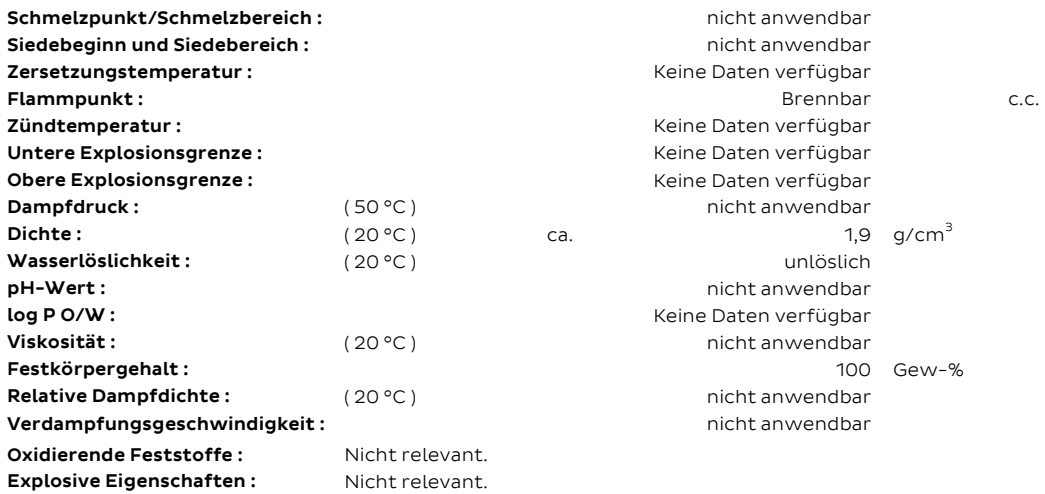

## **9.2 Sonstige Angaben**

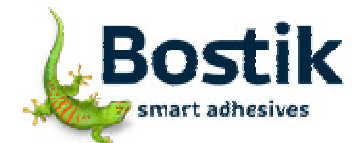

**Druckdatum :** 26.02.2016

**Handelsname :** PRESTIK Knetdichtung (22x) 250 g **Bearbeitungsdatum :** 04.11.2015 **Version (Überarbeitung) :** 1.1.0 (1.0.2)

Das Produkt ist nicht selbstentzündlich. Das Produkt ist nicht explosionsgefährlich.

### **ABSCHNITT 10: Stabilität und Reaktivität**

#### **10.1 Reaktivität**

Produkt ist unter Normalbedingungen nicht reaktiv.

### **10.2 Chemische Stabilität**

Produkt ist unter Normalbedingungen stabil.

- **10.3 Möglichkeit gefährlicher Reaktionen**  Keine bekannt.
- **10.4 Zu vermeidende Bedingungen** 
	- Keine bekannt.
- **10.5 Unverträgliche Materialien**  Keine bekannt.
- **10.6 Gefährliche Zersetzungsprodukte**

Thermische Zersetzungsprodukte sind brennbar und können mit Luft explosionsfähige Mischungen bilden.

#### **ABSCHNITT 11: Toxikologische Angaben**

#### **11.1 Angaben zu toxikologischen Wirkungen**

#### **Abschätzung/Einstufung**

#### **Gesundheitsgefahren**

 **Akute Toxizität (oral) :** Nein - Aufgrund der verfügbaren Daten sind die Einstufungskriterien nicht erfüllt. **Akute Toxizität (dermal) :** Nein - Aufgrund der verfügbaren Daten sind die Einstufungskriterien nicht erfüllt. **Akute Toxizität (inhalativ) :** Nein - Aufgrund der verfügbaren Daten sind die Einstufungskriterien nicht erfüllt. **Verätzung/ Reizung der Haut :** Nein - Aufgrund der verfügbaren Daten sind die Einstufungskriterien nicht erfüllt. **Schwere Augenschädigung / -reizung :** Nein - Aufgrund der verfügbaren Daten sind die Einstufungskriterien nicht erfüllt.

**Spezifische Zielorgan-Toxizität (einmalige Exposition) :** Nein - Aufgrund der verfügbaren Daten sind die Einstufungskriterien nicht erfüllt.

**Spezifische Zielorgan-Toxizität (Atemwegsreizung) :** Nein - Aufgrund der verfügbaren Daten sind die Einstufungskriterien nicht erfüllt.

**Spezifische Zielorgan-Toxizität (betäubende Wirkungen) :** Nein - Aufgrund der verfügbaren Daten sind die Einstufungskriterien nicht erfüllt.

 **Aspirationsgefahr :** Nein - Aufgrund der verfügbaren Daten sind die Einstufungskriterien nicht erfüllt. **Sensibilisierung (Atemwege) :** Nein - Aufgrund der verfügbaren Daten sind die Einstufungskriterien nicht erfüllt. **Sensibilisierung (Haut) :** Nein - Aufgrund der verfügbaren Daten sind die Einstufungskriterien nicht erfüllt. **Keimzell-Mutagenität :** Nein - Aufgrund der verfügbaren Daten sind die Einstufungskriterien nicht erfüllt. **Karzinogenität :** Nein - Aufgrund der verfügbaren Daten sind die Einstufungskriterien nicht erfüllt. **Reproduktionstoxizität :** Nein - Aufgrund der verfügbaren Daten sind die Einstufungskriterien nicht erfüllt. **Reproduktionstoxizität, Wirkungen auf / über Laktation :** Nein - Aufgrund der verfügbaren Daten sind die Einstufungskriterien nicht erfüllt.

**Spezifische Zielorgan-Toxizität (wiederholte Exposition) :** Nein - Aufgrund der verfügbaren Daten sind die Einstufungskriterien nicht erfüllt.

#### **Zusätzliche Angaben**

Bei sachgemäßem Umgang und bestimmungsgemäßer Verwendung verursacht das Produkt nach unseren Erfahrungen und den uns vorliegenden Informationen keine gesundheitsschädlichen Wirkungen.

#### **ABSCHNITT 12: Umweltbezogene Angaben**

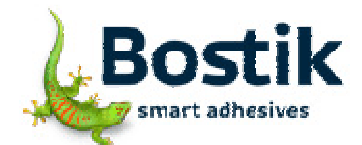

**Druckdatum :** 26.02.2016

**Handelsname :** PRESTIK Knetdichtung (22x) 250 g **Bearbeitungsdatum :** 04.11.2015 **Version (Überarbeitung) :** 1.1.0 (1.0.2)

## **12.1 Toxizität**

# **Aquatische Toxizität**

Das Gemisch wurde nach der konventionellen Methode auf Umweltgefahren überprüft. Falls als umweltgefährlich eingestuft, siehe Details in Abschnitt 2.

#### **12.2 Persistenz und Abbaubarkeit**

Es liegen keine Informationen vor.

# **12.3 Bioakkumulationspotenzial**

Es liegen keine Informationen vor.

**12.4 Mobilität im Boden**  Es liegen keine Informationen vor. **12.5 Ergebnisse der PBT- und vPvB-Beurteilung** 

Enthält keinen PBT/ vPvB-Stoff.

**12.6 Andere schädliche Wirkungen** 

Es liegen keine Informationen vor.

## **12.7 Zusätzliche ökotoxikologische Informationen**

Produkt nicht unkontrolliert in die Umwelt gelangen lassen.

## **ABSCHNITT 13: Hinweise zur Entsorgung**

# **13.1 Verfahren der Abfallbehandlung**

### **Entsorgung des Produkts/der Verpackung**

Kann unter Beachtung der örtlichen behördlichen Vorschriften zusammen mit Hausmüll bzw. Gewerbemüll abgelagert oder verbrannt werden.

**Abfallschlüssel/Abfallbezeichnungen gemäß EAK/AVV** 

08 04 10: Klebstoff- und Dichtmassenabfälle mit Ausnahme derjenigen, die unter 08 04 09 fallen.

## **13.2 Zusätzliche Angaben**

Hinweis: Die Abfallklassifizierung kann sich je nach Einsatzgebiet des Produktes ändern. Bitte EG-Richtlinie 2001/118/EC beachten.

## **ABSCHNITT 14: Angaben zum Transport**

**14.1 UN-Nummer** 

Kein Gefahrgut im Sinne dieser Transportvorschriften.

- **14.2 Ordnungsgemäße UN-Versandbezeichnung**  Kein Gefahrgut im Sinne dieser Transportvorschriften.
- **14.3 Transportgefahrenklassen**  Kein Gefahrgut im Sinne dieser Transportvorschriften.
- **14.4 Verpackungsgruppe**  Kein Gefahrgut im Sinne dieser Transportvorschriften.
- **14.5 Umweltgefahren** 
	- Kein Gefahrgut im Sinne dieser Transportvorschriften.
- **14.6 Besondere Vorsichtsmaßnahmen für den Verwender**  Keine

# **14.7 Massengutbeförderung gemäß Anhang II des MARPOL-Übereinkommens und gemäß IBC-Code**

Es liegen keine Informationen vor.

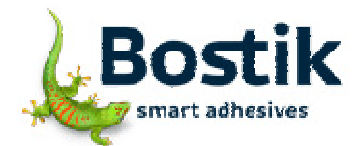

**Druckdatum :** 26.02.2016

**Handelsname :** PRESTIK Knetdichtung (22x) 250 g **Bearbeitungsdatum :** 04.11.2015 **Version (Überarbeitung) :** 1.1.0 (1.0.2)

## **ABSCHNITT 15: Rechtsvorschriften**

#### **15.1 Vorschriften zu Sicherheit, Gesundheits- und Umweltschutz/spezifische Rechtsvorschriften für den Stoff oder das Gemisch**

**Nationale Vorschriften** 

Die nationalen Rechtsvorschriften sind zusätzlich zu beachten!

#### **Wassergefährdungsklasse (WGK)**

Klasse : 1 (Schwach wassergefährdend) Einstufung gemäß VwVwS

#### **Sonstige Vorschriften, Beschränkungen und Verbotsverordnungen**

#### **Betriebssicherheitsverordnung (BetrSichV)**

Keine entzündbare Flüssigkeit gemäß BetrSichV.

### **15.2 Stoffsicherheitsbeurteilung**

Es liegen keine Informationen vor.

# **ABSCHNITT 16: Sonstige Angaben**

### **16.1 Änderungshinweise**

02. Einstufung des Stoffs oder Gemischs · 02. Kennzeichnungselemente

### **16.2 Abkürzungen und Akronyme**

BCF - Biokonzentrationsfaktor

CMR - Kanzerogen-mutagen-reproduktionstoxisch

- DNEL Abgeleitetes Null-Effekt-Niveau
- EAK Europäische Abfallkatalog

NOEC - Konzentration ohne beobachtbare Wirkung

NOEL - Dosis ohne beobachtbare Wirkung

OEL - Luftgrenzwert am Arbeitsplatz

PBT - Persitent, bioakkumulativ, toxisch

PNEC - Vorhergesagte Konzentration im jeweiligen Umweltmedium, bei der keine schädliche Wirkung mehr auftritt

- STOT Spezifische Zielorgan-Toxizität
- SVHC Besonders Besorgnis erregende Substanz
- vPvB sehr persitent, sehr bioakkumulativ

# **16.3 Wichtige Literaturangaben und Datenquellen**

Unfallverhütungsvorschriften und Informationen der Berufsgenossenschaften Technisches Merkblatt beachten.

# **16.4 Wortlaut der H- und EUH-Sätze (Nummer und Volltext)**

Keine

# **16.5 Schulungshinweise**

Keine

# **16.6 Zusätzliche Angaben**

Keine

Die Angaben in diesem Sicherheitsdatenblatt entsprechen nach bestem Wissen unseren Erkenntnissen bei Drucklegung. Die Informationen sollen Ihnen Anhaltspunkte für den sicheren Umgang mit dem in diesem Sicherheitsdatenblatt genannten Produkt bei Lagerung, Verarbeitung, Transport und Entsorgung geben. Die Angaben sind nicht übertragbar auf andere Produkte. Soweit das Produkt mit anderen Materialien vermengt, vermischt oder verarbeitet wird, oder einer Bearbeitung unterzogen wird, können die Angaben in diesem Sicherheitsdatenblatt, soweit sich hieraus nicht ausdrücklich etwas anderes ergibt, nicht auf das so gefertigte neue Material übertragen werden.